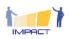

# **The IMPACT Validation Environment**

# How to apply the IMPACT online self-assessment procedure in the IMPACT Open Learning Space?

# **Table of Contents**

| Preliminary remark                                                  | . 2 |
|---------------------------------------------------------------------|-----|
| 1. Starting on my-VITA– The IMPACT group                            | . 3 |
| 1.1 Login to the my-vita.eu                                         | . 3 |
| 1.2 The course area                                                 | . 4 |
| 1.3 The IMPACT-validation tool                                      | . 4 |
| 2. The Moodle Bridge                                                | . 5 |
| 3. The LEVEL5 Validation                                            | . 7 |
| 3.1 Edit your profile                                               | . 7 |
| 3.2 Describe your learning project                                  | . 8 |
| 3.3 Start the Self-Validation procedure                             | . 8 |
| 3.4 The Second Assessment1                                          | 11  |
| Annex 1: LEVEL5 Exemplary Certificate 1                             | 13  |
| Annex 2: Validation Procedure Prototype1                            | 16  |
| 1. Prototypical Architecture and Standards1                         | 16  |
| 1.1. The Prototypical Architecture in Practice1                     | 16  |
| 1.2. Implementation of the Prototypical Architecture and Use Cases1 | 18  |

Disclaimer: The European Commission support for the production of this publication does not constitute an endorsement of the contents which reflects the views only of the authors, and the Commission cannot be held responsible for any use which may be made of the information contained therein

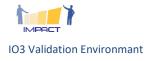

## **Preliminary remark**

The paper on hand is a manual that explains the pathway through the IMPACT "open learning system" which combines learning technologies with validation. It shall be a rather seamless journey starting at the e-Portfolio (my-VITA) with its IMPACT learning space (portfolio/course/repository / competence framework) via the moodle as container for the two stage assessment procedure up to the LEVEL5 validation system as provider for the self-assessment ratings and reasonings.

It is as such a manual for the IMPACT partners which is an example for a specific learning situation – here the learning in IMPACT related to validation, COL and LEVEL5.

Please imagine that a similar kinds of settings can be established also for completely different learning situations.

This self assessment comes together with an accompanying questionnaire.

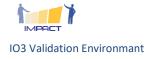

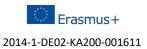

# 1. Starting on my-VITA- The IMPACT group

## **1.1 Login to the my-vita.eu**

#### You will land on your dashboard page:

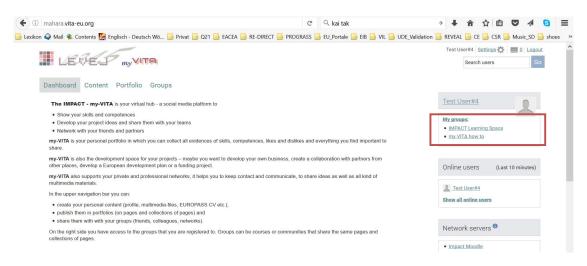

On the left upper corner you have access to your courses.

#### Click on "Impact learning space" and you land on the following page:

| LEVE P WYNTH                                                                                                    |                                                                                                    | Test User#4 Settings 🏠 📰 0 Logout<br>Search users Go      |
|----------------------------------------------------------------------------------------------------|----------------------------------------------------------------------------------------------------|-----------------------------------------------------------|
| Dashboard Content Portfolio Groups                                                                                                    |                                                                                                    |                                                           |
| IN IDACT Loorning Space                                                                                                    |                                                                                                    | Test User#4                                               |
| IMPACT Learning Space<br>You are a member of this group.                                                                                                    | E Invite friends                                                                                                    | My groups:<br>• IMPACT Learning Space<br>• my VITA how to |
| About Members Forums Pages Collections This Open Learning Space provides access                                                                                                    | Navigating the IMPACT Platform areas                                                                                      | Online users (Last 10 minutes)                            |
| to the <i>e-learning</i> part of the <i>IMPACT courses</i> to a <i>validation</i> area (with a self-assessment of your validation competences)                                                                      | t" f" 1 🎟 📣 🐞                                                                                                    | Tiest User#4                                              |
| <ul> <li>to a growing repository of OER - materials, literature and tools related<br/>to VINFL and COL</li> </ul>                                                                                                   | Home Course Repository Outcomes Validation                                                                                | Show all online users                                     |
| <ul> <li>to the <i>outputs</i> of the IMPACT project, namely tools, instruments and<br/>platforms for VINFL</li> </ul>                                                                                              |                                                                                                    | Network servers                                           |
| The Course Area                                                                                                    | The Validation Environment                                                                                                | Impact Moodle                                             |
| In the course area we provide all necessary materials from the IMPACT<br>course. The course is a continuing professional development (CPD) for<br>eductaional professionals in the field of competence oriented and | This is your connection to the VALIDATION environment.<br>With this tool you may do a self-assessment of your competences | PROMOTE Competence Validation                             |

This is the start page of the learning space in which you get access to:

- to the *e-learning* part of the *IMPACT courses*
- to a validation area (with a self-assessment of your validation competences)
- to a growing repository of OER materials, literature and tools related to VINFL and COL
- to the outputs of the IMPACT project, namely tools, instruments and platforms for VINFL

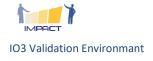

The learning space consists of the **course** and **validation** area:

#### **1.2 The course area**

In the **course area** we provide all necessary materials from the IMPACT course. The course is a continuing professional development (CPD) for educational professionals in the field of competence oriented and situative learning and validation.

The course covers competence areas:

- 1. Planning
- 2. Delivery
- 3. Validation
- 4. Evaluation

of competence oriented and situated learning. Via the course icon you get access to this area.

Repository and IMPACT output section are also contained here but not subject of this manual and rather self explaining.

## **1.3 The IMPACT-validation tool**

With this tool you may do a self-assessment of your competences regarding COL and VINFL, more specifically to your competence to:

• Assess and document learning outcomes with LEVEL5

Your self-assessment is going to be checked by your tutor who will also issue the LEVEL5 documentations ("certificates") on this competence. You can save your LEVEL5 certificates in your individual portfolio section.

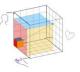

Click on the cube icon to access the validation pathway.

You will be automatically connected to the IMPACT Moodle, where no enrolment password required for IMPACT course members.

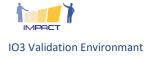

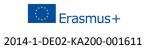

## 2. The Moodle Bridge

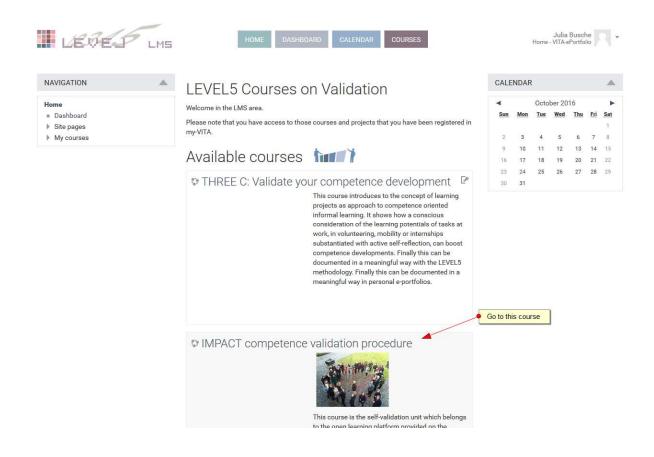

This is the landing view in the moodle where you find different courses on validation.

Click on the title of the "IMPACT competence validation procedure" to access this course. You will be informed that no password is required.

You will get the following view. Please read the texts and simply follow the assignments.

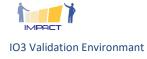

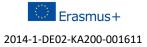

| IMPA                                                             | CT Validation                                                                                                    |
|------------------------------------------------------------------|----------------------------------------------------------------------------------------------------|
| AVIGATION                                                        | Validata vaur compatence development                                                                                                    |
| ome                                                              | Validate your competence development                                                                                                    |
| Dashboard                                                        |                                                                                                    |
| Site pages                                                       | DEVELOP YOUR POTENTIALS                                                                                                    |
| Current course     IMPACT Validation                             | The validation is part of the IMPACT CPD for professionals, e.g.                                                                                                    |
| Participants                                                     | Trainers, assessors, educational professionals, HR-managers                                                                                                    |
| Badges                                                           | • Halliels, assessols, euucatollai piolessiollais, Hivillanägeis                                                                                                    |
| Validate your competence<br>development                          | who work in rather                                                                                                    |
| Assessment of competence                                         | informal/non-formal learning situations (extracurricular school and pratctical VET learning projects, but also volunteering, mentoring,                                                                                                    |
| <ul> <li>developments</li> <li>Your learning projects</li> </ul> | apprenticeships)                                                                                                    |
| Second competence                                                | who are expected to:                                                                                                    |
| assessment                                                       | Assess and document the competences of the learners in not formal learning situations                                                                                                    |
| My courses                                                       | <ul> <li>Measure the development of competences that have no curricular backing</li> </ul>                                                                                                    |
| MINISTRATION                                                     | In order to deal with these challenges you need to be able to:                                                                                                    |
|                                                                  | Validate competence developments and for that you need knowledge and skills related to competence theory, assessment, validation                                                                                                    |
| Course administration                                            | theory) and in, if you are really competent also on "planning" and "delivery" of learning.                                                                                                    |
| Unenrol me from IMPACT<br>Validation                             | Themes and contents that you need to have tackled and that are preconditions for the following self-assessments are:                                                                                                    |
| Competencies                                                     |                                                                                                    |
|                                                                  | The LEVEL5 approach                                                                                                    |
|                                                                  | Competence theory according to LEVEL5                                                                                                    |
|                                                                  | LEVEL5 Instruments (Reference Systems)                                                                                                    |
|                                                                  | Assessment settings and methods                                                                                                    |
|                                                                  | Indicators                                                                                                    |
|                                                                  | Integrating LEVEL5 in a holistic learning approach                                                                                                    |
|                                                                  | <ul> <li>all relevant learning contents can be found in the respective impact.my-vita.eu sections.</li> </ul>                                                                                                    |
|                                                                  |                                                                                                    |
|                                                                  | Assessment of competence developments                                                                                                    |
|                                                                  | The LEVEL5 procedure aims to assess and evidence competence developments and therefore requires a starting and an end<br>point. In your case, as members of the IMPACT pilot course we could not carry out an initial assessment since some of the<br>main parameters were not even existing when you started your pilot projects.                                                                                                    |
|                                                                  | Hence in the first step we ask you to make an ex-post assessment - or, in other words, you have to make a look back first.                                                                                                    |
|                                                                  | By clicking on the link below you get access to the LEVEL5 self-assessment space for the competence: "Assessing and documenting learning outcomes with LEVEL5".                                                                                                    |
|                                                                  | You will receive a grid in which you can rate your knowledge, skills and attitudes related to this competence. You will be asked to reason and                                                                                                    |
|                                                                  | illustrate this with a fitting example.                                                                                                    |
|                                                                  | IMFORTANT: Please fill this first assessment by recalling your competence levels at the start of the project - at the begining of the course in<br>Mechelen/Alden Biesen in 2015.                                                                                                    |
|                                                                  | Click here for the first assessment<br>to get to the LEVEL5 interface.                                                                                                    |
|                                                                  | Your learning projects                                                                                                    |
|                                                                  | As integral part of your CPD you had to carry out a practical learning project. In this project you were supposed to invent an aspect related to competence oriented learning and validation in your professional domain, for instance in a learning activity, a course or in a learning registring tracement or the section of the section or the section of the section of t |
|                                                                  | After planning, delivery and validation within your learning project please uload the filled project pattern in the course section of the IMPACT course. Please note that the external assessors have access to your project descriptions and use the quality of your project a indicator for their assessment.<br>Hence it would be great if you set up a nice project page about your individual learning project. You may do that in your personal section in the my-VITA area and include it in your profiolio.                                                                                                    |
|                                                                  | If you just want to report on your project we have again attached the report form below.                                                                                                    |
|                                                                  |                                                                                                    |

By clicking on the first competence assessment you will be forwarded to the LEVEL5<sup>1</sup> validation service...

<sup>&</sup>lt;sup>1</sup> According to your internet connection this step can take some seconds up to 1 minute. If you are not connected at all there may be some firewall problems (sometimes some ports are blocked in University networks). In this case try to use another network or use your private network at home.

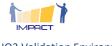

IO3 Validation Environmant

## 3. The LEVEL5 Validation

This is the landing screen in the validation software.

| LEVES | MY PROFILE MY LEARNING SELF                                                                                                    | () () |
|-------|----------------------------------------------------------------------------------------------------|-------|
|       | Welcome to the LEVEL5 self-evaluation interface<br>Clicking the tabs at the top of this page from left to right will lead you through the procedure.<br>- Complete your profile by uploading a picture for your certificate.<br>- Describe your learning context.<br>- Rate your competence levels for the beginning of your internship. |       |

#### 3.1 Edit your profile

The tab "MY PROFILE" leads you to an area where you can edit your profile and include your photograph.

| LEVEST | MY PROFILE MY        | Y LEARNING SELF   | @ (J   |
|--------|----------------------|-------------------|--------|
|        |                      |                   | SAVE   |
|        |                      |                   | CANCEL |
|        | Build: 5401 🗸        |                   | RELOAD |
|        | Data successfully re | efreshed.         | RELOAD |
|        | Edit you             | IF data           | ** 1   |
|        | Nickname:            | juliab            |        |
|        | First name:          | Julia             |        |
|        | Last name:           | Busche            |        |
|        | Email:               | jbusche@bupnet.de |        |
|        | Date of birth:       |                   |        |
|        | Place of birth:      |                   |        |
|        | Sex:                 | weiblich          | -      |
|        | Photograph           |                   |        |

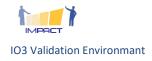

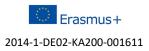

### 3.2 Describe your learning project

Behind the next tab "MY LEARNING" you may describe your learning context; here the IMPACT course and your learning project (if any)

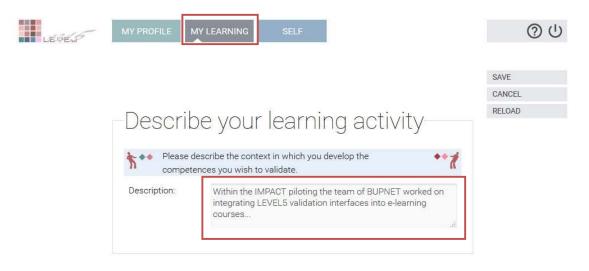

This text will appear in your LEVEL5 certificate. Please limit it to 500 characters and write a meaningful summary of your practical learning setting (context and activities).

#### 3.3 Start the Self-Validation procedure

Go to the next tab and select the competence that you wish to assess (in this case only the competence "Assessing and documenting learning outcomes with LEVEL5" is offered).

|       | Assessing and documenting learning outcomes with LEVEL5                                                                                  | Select |        |
|-------|----------------------------------------------------------------------------------------------------|--------|--------|
|       | Name 🗘                                                                                                    | Select |        |
|       | Select the competence you want to assess now. If the 'Select<br>button for the competence is red at least some data is still<br>missing. | ***    |        |
|       | Select the competence to a                                                                                                    | ssess- | RELOAD |
|       |                                                                                                    |        | CANCEL |
|       |                                                                                                    |        | SAVE   |
| LEVES | MY PROFILE MY LEARNING SELF                                                                                                    |        | 0      |

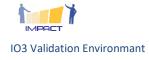

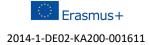

#### **Rating and evidencing**

After the selection you will see this interface. Follow the instructions on the page and save your results.

| MY PROFILI                                                                                                    | E MY LEARNING                                                                                                    | G SELF                                                                                                    |                           | () ()                    |
|----------------------------------------------------------------------------------------------------|----------------------------------------------------------------------------------------------------|----------------------------------------------------------------------------------------------------|---------------------------|--------------------------|
|                                                                                                    | in a t                                                                                                    |                                                                                                    |                           | SAVE<br>CANCEL<br>RELOAD |
| Sele                                                                                                    | ct the co                                                                                                    | ompetence to asse                                                                                                    | ess                       | TILLOT ID                |
| n b                                                                                                    |                                                                                                    | ce you want to assess now. If the 'Select'<br>trence is red at least some data is still                                                                                                    | ••1                       |                          |
|                                                                                                    |                                                                                                    | Name 🗘 S                                                                                                    | ielect                    |                          |
| As                                                                                                    | sessing and documen                                                                                                    | ting learning outcomes with LEVEL5                                                                                                    | Select                    |                          |
| Asses                                                                                                    | sing and do                                                                                                    | ocumenting learning outco                                                                                                    | mes                       |                          |
|                                                                                                    | EVEL5                                                                                                    |                                                                                                    |                           |                          |
| Learning fie                                                                                                    | əld                                                                                                    |                                                                                                    |                           |                          |
|                                                                                                    |                                                                                                    |                                                                                                    |                           |                          |
|                                                                                                    | Attitudes                                                                                                    |                                                                                                    |                           |                          |
|                                                                                                    |                                                                                                    |                                                                                                    |                           |                          |
|                                                                                                    |                                                                                                    | ON<br>on one of the arrows in the 'Select' column.<br>r reasons will be opened.                                                                                                    | **1                       |                          |
| N A<br>Knowled                                                                                                    | e level descriptions                                                                                                    | Attitudes each dimer                                                                                                    | competence leve<br>ision. | el for                   |
| N A<br>Knowled<br>1. Read the<br>2. Rate you<br>3. Give reas                                                                                                    | e level descriptions<br>irself for each dimer<br>sons for your rating                                                                                                    | Attitudes each dimer                                                                                                    | nsion.                    | al for                   |
| N A<br>Knowled<br>1. Read the<br>2. Rate you<br>3. Give reas<br>4. Save you                                                                                                    | e level descriptions<br>irself for each dimer<br>sons for your rating<br>ir changes when fini                                                                                                    | Attitudes each dimer                                                                                                    | nsion.                    | al for                   |
| N A<br>Knowled<br>1. Read the<br>2. Rate you<br>3. Give reas<br>4. Save you<br>L                                                                                                    | e level descriptions<br>irself for each dimer<br>sons for your rating                                                                                                    | Attitudes each dimer                                                                                                    | nsion.                    | H for                    |
| N A<br>Knowled<br>1. Read the<br>2. Rate you<br>3. Give reas<br>4. Save you<br>L                                                                                                    | e level descriptions<br>rrself for each dimer<br>sons for your rating<br>ur changes when fini<br>Level title<br>Know where else<br>(Transfer<br>knowledge)<br>Know when<br>(Practical                                                       | Attitudes each dimer<br>with concrete examples that illustrate your cho<br>ished<br>Level description<br>Knowing how to transfer the LEVELS approach to<br>an unknown altuation and to connect it with an<br>appropriate learning ase string.<br>Knowing practically how to apply the approach                                                                                                    | nsion.                    | el for                   |
| N A Knowled                                                                                                    | level descriptions<br>irself for each dimer<br>sons for your rating<br>ir changes when fini<br>Level titlo<br>Know where else<br>(Transfer<br>knowledge)<br>Know when<br>(Practical<br>knowledge)<br>Know how<br>(Theoretical               | Attrautes each dimer<br>asion<br>with concrete examples that illustrate your cho<br>ished<br>Level description<br>Knowing how to transfer the LEVEL5 approach to<br>an unknown situation and to conneel it with an<br>appropriate learning setting.<br>Knowing practically how to apply the approach<br>and its instruments in a known situation.<br>Knowing theoretically how the LEVELS approach<br>and its components work and Nets it can be                       | sion.                     | el for                   |
| h A Knowled Knowled Knowled Knowled Knowled Rate you Good State Knowled Knowled Knowle | elevel descriptions<br>rself for each dimer<br>sons for your rating<br>ir changes when fini<br>Level title<br>Know where else<br>(Transfer<br>knowledge)<br>Know thom<br>(Practical<br>knowledge)<br>Know how<br>(Theoretical<br>knowledge) | Attrudes each dimer<br>sion<br>with concrete examples that illustrate your cho<br>ished<br>Level description<br>Knowing how to transfer the LEVELS approach to<br>an unknown attruation and to concert it with an<br>appropriate learning setting.<br>Knowing practically how to apply the approach<br>and Its instruments in a known situation.<br>Knowing theoretically how the LEVELS approach                                                                      | ice Solect                |                          |
| h A Knowled Knowled Knowled Knowled Knowled Rate you Good State Knowled Knowled Knowle | elevel descriptions<br>rself for each dimer<br>sons for your rating<br>ir changes when fini<br>Level title<br>Know where else<br>(Transfer<br>knowledge)<br>Know thom<br>(Practical<br>knowledge)<br>Know how<br>(Theoretical<br>knowledge) | Attitudes each dimer<br>with concrete examples that illustrate your cho<br>shed<br>Level description<br>Knowing how to transfer the LEVELS approach to<br>an unknown altuation and to cornect it with an<br>appropriate learning setting.<br>Knowing practically how to apply the approach<br>and its instruments in a known situation.<br>Knowing theoretically how the LEVELS approach<br>and its components work and how it can be<br>embedded in a learning field. | ice Select                |                          |
| N A<br>Knowled <ol> <li>Read the</li> <li>Rate you</li> <li>Give reas</li> <li>Save you</li> <li>Save you</li> <li>4</li> <li>3</li> </ol>                                                                                                    | elevel descriptions<br>rself for each dimer<br>sons for your rating<br>ir changes when fini<br>Level title<br>Know where else<br>(Transfer<br>knowledge)<br>Know thom<br>(Practical<br>knowledge)<br>Know how<br>(Theoretical<br>knowledge) | Attitudes each dimer<br>with concrete examples that illustrate your cho<br>shed<br>Level description<br>Knowing how to transfer the LEVELS approach to<br>an unknown altuation and to cornect it with an<br>appropriate learning setting.<br>Knowing practically how to apply the approach<br>and its instruments in a known situation.<br>Knowing theoretically how the LEVELS approach<br>and its components work and how it can be<br>embedded in a learning field. | ice Select                | evel you see yourself    |

Please note: The first assessment shall represent your knowledge, skills and attitudes at the beginning, in other words in 2015 at the beginning of the f2f-course in Belgium.

A filled cell for the choice level 3 for the attitude dimension could look like that:

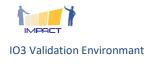

| Know     | rledge Skill:                    | s Attitudes                                                                                                    |       |
|----------|----------------------------------|----------------------------------------------------------------------------------------------------|-------|
| . Read   | the level description            | ns                                                                                                    |       |
| . Rate y | ourself for each di              | mension                                                                                                    |       |
|          |                                  | ing with concrete examples that illustrate your cho                                                                                                 | ice   |
| . Save y | our changes when                 | finished                                                                                                    |       |
| L        | Level title                      | Level description                                                                                                    | Selec |
| 5        | Incorporation<br>(Internalising) | Having incorporated the approach in the own<br>mindset and portfolio when planning, delivering and<br>validating competences and learning outcomes. | •     |
| 4        | Affective<br>self-regulation     | Being determined and pro-active in applying LEVEL5<br>and to constantly further develop own competences<br>to work with it.                         |       |
| 3        | Appreciation                     | Appreciating the LEVEL5 approach and being motivated to apply it.                                                                                   | •     |
|          | Give examples t                  | hat illustrate your attitude (max 230 characters)                                                                                                   |       |
|          |                                  | evidence social competences I was very heard about LEVEL5 before the course.                                                                        |       |
| 2        | Perspective<br>taking            | Being interested in the concept of LEVEL5 and<br>considering to learn how to apply it.                                                              | •     |
|          | Self orientation                 | Being aware of LEVEL5 without relating it to the                                                                                                    |       |

Please select one level at the beginning for knowledge, skills and attitudes each and give a good reason (best an example) that illustrates your choice.

**Don't forget to save!** Once you save, the colour will change from red to green and you get a message that you successfully accomplished the self-assessment part 1.

| LEVES | MY PROFILE MY LEARNING SELF                                                                                                    | () ()            |
|-------|----------------------------------------------------------------------------------------------------|------------------|
|       |                                                                                                    | SAVE             |
|       | <ul> <li>Build: 5401</li> <li>Congratulations! You have finished your self-evaluation and successfully saved your changes. Please log out.</li> </ul> | CANCEL<br>RELOAD |
|       | Select the competence to assess                                                                                                    |                  |
|       | Select the competence you want to assess now. If the 'Select' button for the competence is red at least some data is still missing.                   |                  |
|       | Name 🗘 Select                                                                                                    |                  |
|       | Assessing and documenting learning outcomes with LEVEL5 Select                                                                                        |                  |

You have to log from LEVEL5 before being able to access the second assessment.

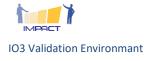

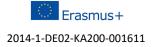

### **3.4 The Second Assessment**

The second assessment works the same way; starting from the mahara or the moodle.

Just remember: in between you had the 5-days course, we had intensive exchanges, and, most important: you carried out your own learning project with your learners.

Hence we expect that your competence to "Assessing and documenting learning outcomes with LEVEL5" has substantially developed.

Please start from the moodle again and now select the second assessment:

| LEVEL LMS | HOME       DASHBOARD       CALENDAR       COURSES       Test User#4<br>Home - VITA-ePortfolio       Test User#4<br>Home - VITA-ePortfolio         In rence it would be great if you set up a nice project page about your individual learning project. You may do that in your personal<br>section in the my-VITA area and include it in your portfolio.       If you just want to report on your project we have again attached the report form below.         If you just want to report on your project.       Plan your IMPACT learning project.                                                                       |
|-----------|----------------------------------------------------------------------------------------------------|
|           | Second competence assessment After having accomlished your learning project we ask you to carry out the second assessment. Click on the link below to access the LEVEL5 interface again to complete the procedure. Once all steps are done, contact the IMPACT team, who will do a final quality check and issue your learning certificate. Below we provide an example of what such a certificate could look like. You can use it as reference on your future career path part and present it with other evidences on your personal e-portfolio page. It would be good if you upload a photograph in your LEVEL5 profile. |

You get the same LEVEL5 start screen and you can again select PROFILE, MY LEARNING and SELF.

If you access LEVEL5 -> "SELF" (assessment) you realise that the "select" button is again red (since the second assessment is still open.

| LEVEL | MY PROFILE MY LEARNING SELF                                                                                                    | () ()  |
|-------|----------------------------------------------------------------------------------------------------|--------|
|       |                                                                                                    |        |
|       |                                                                                                    | SAVE   |
|       |                                                                                                    | CANCEL |
|       | Calaat the compatence to cooce                                                                                                    | RELOAD |
|       | Select the competence to assess                                                                                                    |        |
|       |                                                                                                    |        |
|       | Select the competence you want to assess now. If the 'Select' button for the competence is red at least some data is still missing. |        |
|       | Name 🗘 Select                                                                                                    |        |
|       | Assessing and documenting learning outcomes with LEVEL5 Select                                                                      |        |

Select the competence and do the second rating.

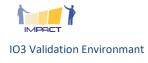

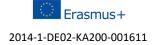

The first thing you see on the rating screen is the competence cube filled with the ratings on your first assessment.

With the second assessment the cube will now emerge into a procedural visual representation of your "growing competence" with the "old" ratings inside and the "new" ratings in lighter colours.

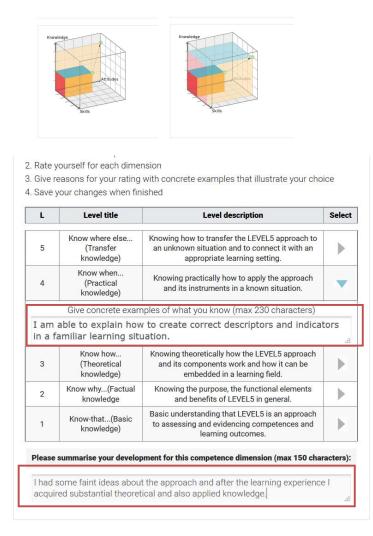

Please illustrate your ratings with a good reasons or examples like in assessment 1. Please also summarise the development of your knowledge, skills and attitudes at the bottom of the grid.

Don't forget to save! And log-out.

As this is a semi-autonomous self-assessment the REVEAL experts will do a final check before you get your LEVEL5 certificates.

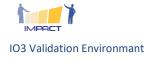

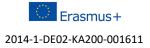

## **Annex 1: LEVEL5 Exemplary Certificate**

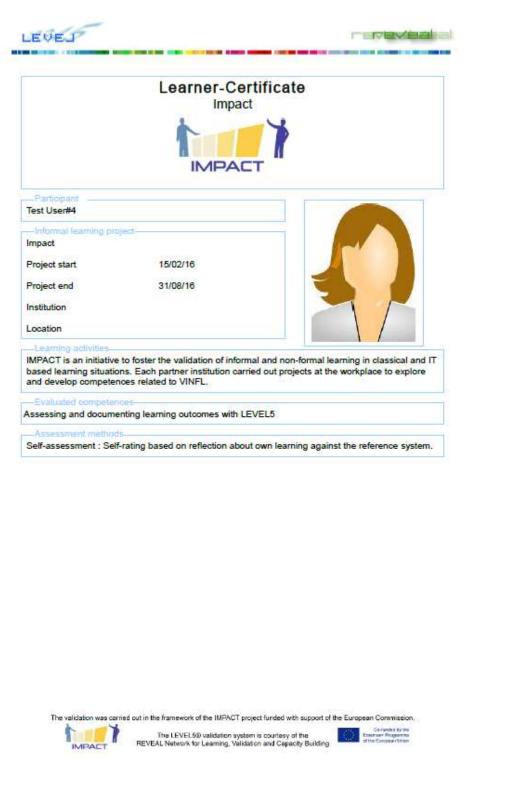

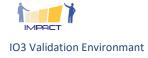

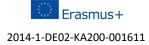

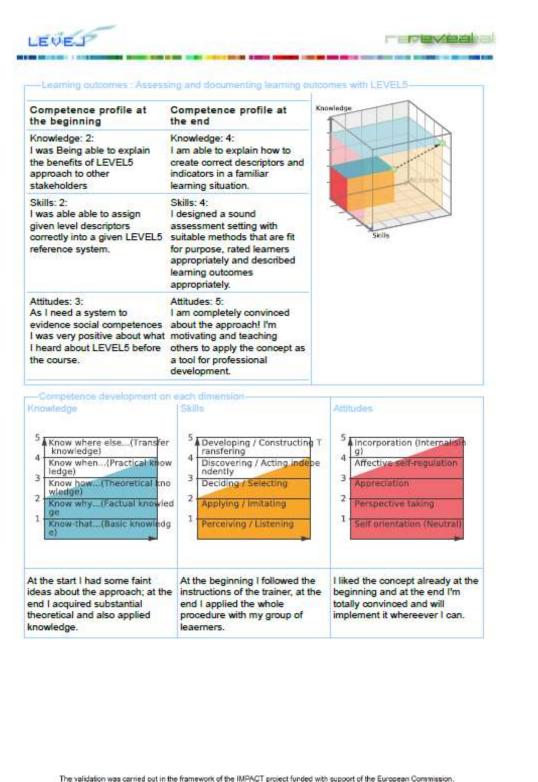

randed by the in Progname

The LEVEL50 validation system is courtesy of the REVEAL Network for Learning, Validation and Capacity Building

Note for internal use: this is not the ultimate certificate. We will include mainstreamed learning outcome descriptors instead of the example descriptors (next to the cube).

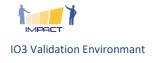

1

IMPACT

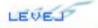

e : Assessing and documenting learning outcomes with LEVEL5-Learning field Reference system : Knowledg 5 : Know where else...(Transfer knowledge) Individual description : Knowing how to transfer the LEVEL5 approach to an unknown situation and to connect it with an appropriate learning setting. Indicators : Knowing how to set up learning and validation environments based on ref. sys. for new learning fields. Profound theoretical (+metacognitive) and practical knowledge how to derive descriptors, fitting assessments, assignments and didactic concept. 4 : Know when...(Practical knowledge) Individual description : Knowing practically how to apply the approach and its instruments in a known situation. Indicators : Practical knowledge on contextualising descriptors to validation context. Knowing how to create correct descriptors and indicators for familiar learning situations. Knowing how and when to use suitable assessment instruments in known learning fields. 3 : Know how...(Theoretical knowledge) Individual description : Knowing theoretically how the LEVEL5 approach and its components work and how it can be embedded in a learning field. · Indicators : Knowing related quality criteria. Knowing how purpose of the validation affects results. Knowing learning theories it relates to, knowing how to describe learning outcomes correctly, knowing which assessment methods fit to purpose and competence. 2 : Know why...(Factual knowledge Individual description : Knowing the purpose, the functional elements and benefits of LEVEL5 in general. Indicators : Being able to explain the benefits of LEVEL5 approach to other stakeholders. 1 : Know-that...(Basic knowledge) Individual description : Basic understanding that LEVEL5 is an approach to assessing and evidencing competences and learning outcomes. Reference system : Skill 5 : Developing / Constructing Transfering Individual description : Being able to transfer the LEVEL5 approach and methodology to unknown learning contexts. Indicators : Developing new approaches to evidence competences in terms of learning outcomes and to create new assessment settings and reference systems for new and various purposes and in new learning contexts. 4 : Discovering / Acting independently Individual description : Being able to assess and document competence developments with LEVEL5 in known learning contexts in the own environment. Indicators : Being able to set up an appropriate competence catalogue, select suitable reference systems, contextualise reference systems, design a sound assessment setting, rate learners and describe learning outcomes appropriately in known learning settings. 3 : Deciding / Selecting Individual description : Being able to rate learners' knowledge, skills and attitudes in a given reference system and to assign suitable indicators and assessment methods to it. Indicators : In given cases: being able to describe learning outcomes in the reference systems in a contextualised way, to find suitable indicators (examples) in a correct way with known reference systems. Assigning given assessment methods in these case studies. The validation was carried out in the framework of the IMPACT project funded with support of the European Commission. Co-Funded by th Externant Program The LEVEL60 validation system is courtesy of the REVEAL Network for Learning, Validation and Cepacity Building

#### Pages 3 and 4: Descriptors in the reference systems

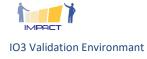

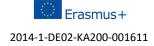

## **Annex 2: Validation Procedure Prototype**

Technical description of the prototype that serves to create a seamless validation procedure and connects mahara, moodle and LEVEL5.

### **1. Prototypical Architecture and Standards**

Previous sections highlighted that, over the years, several technical standards have been developed with the aim of representing learners' profiles, competences and e-portfolio information. However, only a restrict number of them have been fully implemented in online e-learning systems.

The IMS consortium has published a table available at the following address (<u>https://www.imsglobal.org/conformance-list</u>) collecting the status of the Interoperability Conformance Certification of the standards published by the consortium.

A quick analysis of this table reveals that the standard that has implemented the most is the LTI (Learning Tools Interoperability), with particular respect to the version 1.0. The most part of both commercial and open source products adopts this standard to support interoperability functionalities with other tools.

Even though the current version of the standard (v2.0) supports communication in both ways between learning provider and learning consumer, as stated before, the most implemented version of the LTI standard is the v1.0. This version of the standard presents a limitation in the sharing of data between learning consumer and provider, as a result of the elaboration carried out on the learning provider system.

## **1.1.** The Prototypical Architecture in Practice

The reference architecture of our e-learning eco-system is composed by three environments:

- e-learning provider: this is a platform that deliver the e-learning course. In this platform students access to the learning materials and participate to assessment sessions.
- validation system: this platform is used by teachers to store data related to the validation of qualifications.
- e-portfolio: this platform collects all the information related to the students curricula.

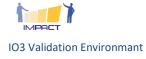

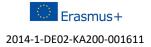

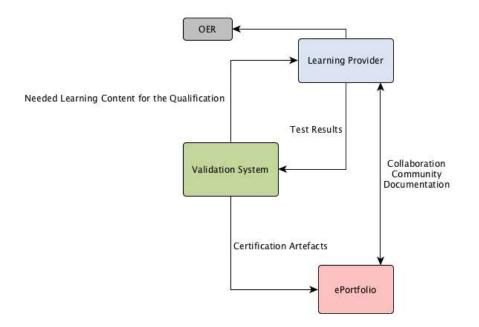

Fig 1: Key elements of the prototypical architecture

As an example, the reference architecture could be implemented by using the LMS Moodle, the LEVEL5 software as a validation system and Mahara as the e-portfolio platform.

The development of an holistic learning ecosystem, in which different platforms have to communicate and share their data, has to take into consideration this relevant information.

In fact, the architecture that is at the basis of this technical specification has the aim to propose a general approach, in which a system is identified by its role, avoiding bindings to specific platforms. In this sense, when we talk about learning provider, we refer to a general Learning Management System.

Figure 7 shows a general overview of systems and communications provided by the standard.

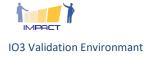

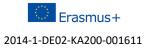

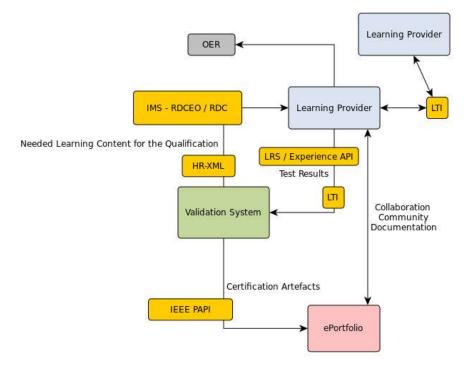

Fig. 7: Relationships between standards

### **1.2.** Implementation of the Prototypical Architecture and Use Cases

The prototypical architecture implemented in the IMPACT project is composed by: Mahara (the my-VITA platform) to manage e-portfolio, Moodle (as a LMS) and the LEVEL5 software as a validation system.

The integration between Mahara and Moodle platforms has been developed by using the existing 'Mahoodle' – plugin to support a single sign-on solution.

The integration between Moodle and LEVEL5 platforms has been tested in two different scenarios:

In the first scenario students of a course on the Moodle platform need to do a self-assessment on a competence described on the LEVEL5 platform. For this scenario an implementation using the Learning Tools Interoperability (LTI) specification developed by the IMS Global Learning Consortium has been created. On the Moodle side the existing LTI tool consumer implementation (in compliance with version 1.1 of LTI) is used, on the LEVEL5 side a LTI tool provider implementation has been created ( including necessary changes in the graphical user interface of the LEVEL5 software. This solution might also be used for the integration of Mahara and LEVEL5. The LTI specifications designed to describe competences, students' profile and learning paths, the LTI specification has the peculiarity of being specifically designed to support interoperability and, as declared in the IMS Interoperability Conformance

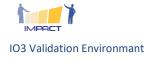

Certification (https://www.imsglobal.org/ conformance-list), LTI is the most implemented standards by the most part of e-learning platforms.

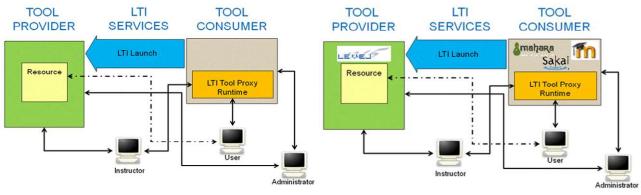

Fig. 2: Use case with LTI implementation

 In the second scenario the students of a course on the Moodle platform need to be assessed by a 'teacher' in a competence described on the LEVEL5 platform. For this scenario an implementation using the web service API of Moodle was chosen as no 'general' specification could be found which would have served the needs and is commonly used. For moodle a local plug-in has been created which extends the web service API with additional functionality. For the LEVEL5 software a client for the extended Moodle web service API has been created and necessary changes in the graphical user interface have been integrated. This solution is so far Moodle specific, but a Mahara plug-in exists which implements a web service API quite similar to the Moodle web service API so that a similar solution for the integration of Mahara and LEVEL5 might be implemented.

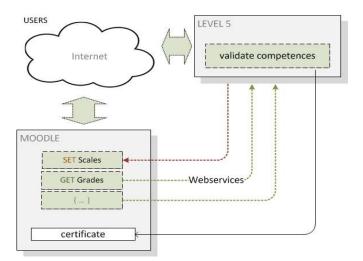

Fig. 3: use case with Moodle web services

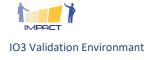

Even though both scenarios support the exchange of information between the elements of the prototypical architecture proposed in Figure 3, in the IMPACT project the first scenario based on the use of LTI standard has been preferred. The main motivation is the wide numbers of e-learning platforms that declare to be compliant with the LTI standard. While the second use-case presented is bounded to the Moodle learning management system, the use of the LTI solution is not connected to the use of a specific platform, but all the systems compliant with LTI standard can be integrate. A testing phase conducted within the IMPACT project has the use of LEVEL 5

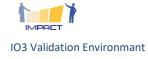

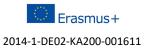